$\pmb{\times}$ 

[Documentation](https://connect.cloudblue.com/documentation)  $\overline{\times}$  [Modules](https://connect.cloudblue.com/community/modules/)  $\overline{\times}$  [Reports](https://connect.cloudblue.com/community/modules/reports/)  $\overline{\times}$ 

## **[Reports API](https://connect.cloudblue.com/community/modules/reports/reports-api/)**

 $\pmb{\times}$ 

This article has been generated from the online version of the documentation and might be out of date. Please, make sure to always refer to the online version of the documentation for the up-to-date information.

Auto-generated at April 16, 2025

The following provides REST API methods description for the Reports module on the CloudBlue Connect platform.

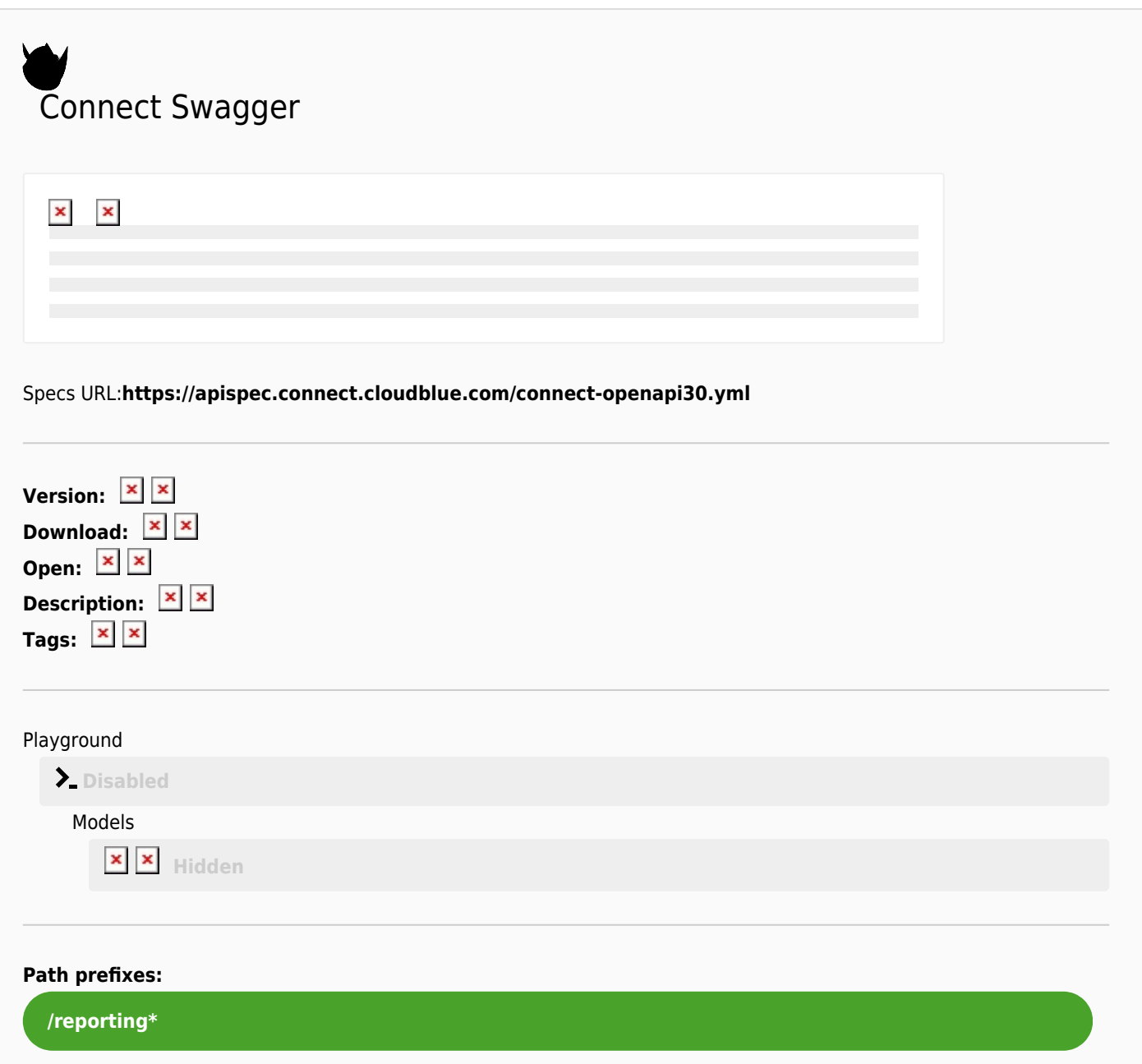

 $\pmb{\times}$